<span id="page-0-3"></span>

**zip —** Zero-inflated Poisson regression

[References](#page-7-0) [Also see](#page-7-1)

[Description](#page-0-0) [Quick start](#page-0-1) [Menu](#page-0-2) Menu [Syntax](#page-1-0) [Options](#page-1-1) [Remarks and examples](#page-2-0) [Stored results](#page-5-0) [Methods and formulas](#page-6-0)

# <span id="page-0-0"></span>**Description**

zip fits a zero-inflated Poisson (ZIP) model to count data with excess zero counts. The ZIP model assumes that the excess zero counts come from a logit or probit model and the remaining counts come from a Poisson model.

# <span id="page-0-1"></span>**Quick start**

Zero-inflated Poisson model of y on x1 and x2 with inflation modeled using x3 zip y x1 x2, inflate(x3)

<span id="page-0-2"></span>Use a probit model instead of a logit model to predict excess zeros zip y x1 x2, inflate(x3) probit

# **Menu**

Statistics > Count outcomes > Zero-inflated Poisson regression

## <span id="page-1-0"></span>**Syntax**

```
depvarindepvarsifinweight} \big] \; ,\texttt{\underline{inf}}late(varlist , <u>off</u>set(varname) ||_cons) | options |
```
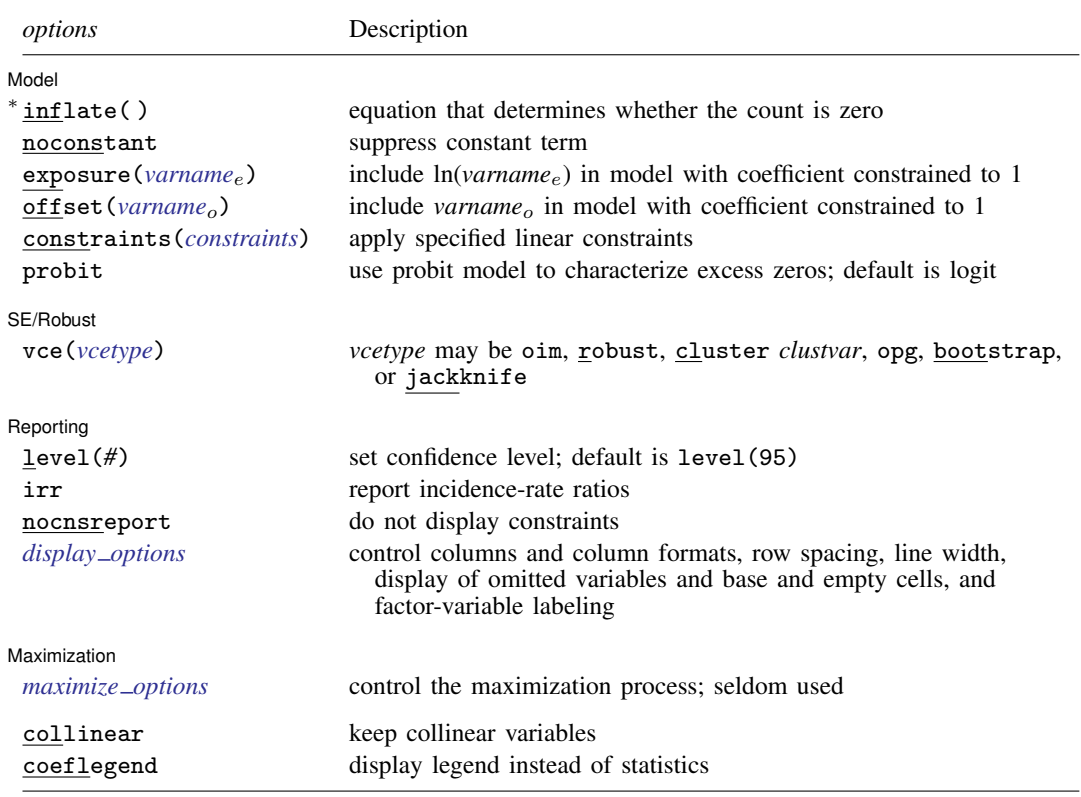

\*inflate(*varlist* | , offset(*varname*) | | \_cons) is required.

*indepvars* and *varlist* may contain factor variables; see [U[\] 11.4.3 Factor variables](https://www.stata.com/manuals/u11.pdf#u11.4.3Factorvariables).

bayes, bootstrap, by, collect, fp, jackknife, rolling, statsby, and svy are allowed; see [U[\] 11.1.10 Prefix](https://www.stata.com/manuals/u11.pdf#u11.1.10Prefixcommands) [commands](https://www.stata.com/manuals/u11.pdf#u11.1.10Prefixcommands). For more details, see [BAYES] [bayes: zip](https://www.stata.com/manuals/bayesbayeszip.pdf#bayesbayeszip).

Weights are not allowed with the bootstrap prefix; see [R] [bootstrap](https://www.stata.com/manuals/rbootstrap.pdf#rbootstrap).

vce() and weights are not allowed with the svy prefix; see [\[SVY\]](https://www.stata.com/manuals/svysvy.pdf#svysvy) svy.

<span id="page-1-2"></span>fweights, iweights, and pweights are allowed; see [U[\] 11.1.6 weight](https://www.stata.com/manuals/u11.pdf#u11.1.6weight).

collinear and coeflegend do not appear in the dialog box.

<span id="page-1-1"></span>See [U[\] 20 Estimation and postestimation commands](https://www.stata.com/manuals/u20.pdf#u20Estimationandpostestimationcommands) for more capabilities of estimation commands.

# **Options**

 $\overline{a}$ 

Model<sup>1</sup> Model **Executive Construction of the Construction Construction Construction Construction Construction Construction** 

inflate(*[varlist](https://www.stata.com/manuals/u11.pdf#u11.4varnameandvarlists)* |, offset(*[varname](https://www.stata.com/manuals/u11.pdf#u11.4varnameandvarlists)*) | cons) specifies the equation that determines whether the observed count is zero. Conceptually, omitting inflate() would be equivalent to fitting the model with [poisson](https://www.stata.com/manuals/rpoisson.pdf#rpoisson); see [R] poisson.

inflate(*varlist* , offset(*varname*) ) specifies the variables in the equation. You may optionally include an offset for this *varlist*.

 $in$ flate( $\angle$ cons) specifies that the equation determining whether the count is zero contains only an intercept. To run a zero-inflated model of *[depvar](https://www.stata.com/manuals/u11.pdf#u11.4varnameandvarlists)* with only an intercept in both equations, type zip *depvar*, inflate(\_cons).

- noconstant, exposure(*[varname](https://www.stata.com/manuals/u11.pdf#u11.4varnameandvarlists)<sub>e</sub>*), offset(*varname<sub>o</sub>*), constraints(*constraints*); see [R] [Es](https://www.stata.com/manuals/restimationoptions.pdf#rEstimationoptions)[timation options](https://www.stata.com/manuals/restimationoptions.pdf#rEstimationoptions).
- probit requests that a probit, instead of logit, model be used to characterize the excess zeros in the data.

SE/Robust SE/Robust Letter and the contract of the contract of the contract of the contract of the contract of the contract of the contract of the contract of the contract of the contract of the contract of the contract of the contr

✄

 $\overline{a}$ 

<span id="page-2-2"></span> $\overline{a}$ 

vce(*vcetype*) specifies the type of standard error reported, which includes types that are derived from asymptotic theory (oim, opg), that are robust to some kinds of misspecification (robust), that allow for intragroup correlation (cluster *clustvar*), and that use bootstrap or jackknife methods (bootstrap, jackknife); see [R] *vce [option](https://www.stata.com/manuals/rvce_option.pdf#rvce_option)*.

Reporting Reporting Letters and the contract of the contract of the contract of the contract of the contract of the contract of the contract of the contract of the contract of the contract of the contract of the contract of the cont

level(*#*); see [R] [Estimation options](https://www.stata.com/manuals/restimationoptions.pdf#rEstimationoptions).

irr reports estimated coefficients transformed to incidence-rate ratios, that is,  $e^b$  rather than b. Standard errors and confidence intervals are similarly transformed. This option affects how results are displayed, not how they are estimated or stored. irr may be specified at estimation or when replaying previously estimated results.

nocnsreport; see [R] [Estimation options](https://www.stata.com/manuals/restimationoptions.pdf#rEstimationoptions).

<span id="page-2-1"></span>*display options*: noci, nopvalues, noomitted, vsquish, noemptycells, baselevels, allbaselevels, nofvlabel, fvwrap(*#*), fvwrapon(*style*), cformat(% *[fmt](https://www.stata.com/manuals/d.pdf#dformat)*), pformat(% *fmt*), sformat(% fmt), and nolstretch; see [R] [Estimation options](https://www.stata.com/manuals/restimationoptions.pdf#rEstimationoptions).

Maximization Maximization **the contract of the contract of the contract of the contract of the contract of the contract of the contract of the contract of the contract of the contract of the contract of the contract of the contract of** 

*maximize options*: difficult, technique(*[algorithm](https://www.stata.com/manuals/rmaximize.pdf#rMaximizeSyntaxalgorithm_spec) spec*), iterate(*#*), - no log, trace, gradient, showstep, hessian, showtolerance, tolerance(*#*), ltolerance(*#*), nrtolerance(*#*), nonrtolerance, and from(*init specs*); see [R] [Maximize](https://www.stata.com/manuals/rmaximize.pdf#rMaximize). These options are seldom used.

Setting the optimization type to technique(bhhh) resets the default *vcetype* to vce(opg).

The following options are available with zip but are not shown in the dialog box:

<span id="page-2-0"></span>collinear, coeflegend; see [R] [Estimation options](https://www.stata.com/manuals/restimationoptions.pdf#rEstimationoptions).

## **Remarks and examples stature in the state of the state of the state of the state of the state of the state of the state of the state of the state of the state of the state of the state of the state of the state of the s**

### Zero-inflated Poisson (ZIP) models address the case when the data contain a higher fraction of zeros than is likely to be generated from a Poisson model. Having a large proportion of zero observations, in itself, does not necessarily mean that we have the excess zeros problem. For instance, a Poisson model with a mean value of 0.2 predicts that  $P(Y = 0) = \exp(-0.2) \approx 0.82$ . However, the range of possible outcomes is restricted because of the small variance, 0.2 (mean and variance are equal for a Poisson model), as shown by  $P(Y > 3) \approx 0.00006$ . Unlike Poisson models, ZIP models allow us to have a large fraction of zeros without restricting the range of outcomes.

ZIP models assume that an observation is 0 with a probability  $p$  or is a realization of a Poisson random variable, which can also be 0, with a probability  $1 - p$ . For instance, you might count how many fish each visitor to a park catches. Many visitors may catch zero, because they do not fish (as opposed to being unsuccessful). Using a logit or probit model, you may model the probability  $p$  of whether a person does not fish depending on several covariates related to fishing. Using a Poisson distribution, you may model how many fish a person catches depending on several covariates having to do with the success of catching fish (type of lure or bait, time of day, temperature, season, etc.). This is the type of data for which the zip command is useful.

See [Long](#page-7-2) ([1997](#page-7-2), 242–247) and [Cameron and Trivedi](#page-7-3) ([2005,](#page-7-3) 680–681) for a discussion of the ZIP model and other zero-modified count models.

### Example 1: Fitting a ZIP model

We have fictional data on the number of fish caught (count) by visitors to a national park on a particular day. Some of the visitors do not fish, but we do not have the data on whether a person fished; we merely have data on how many fish were caught together with several covariates.

Variable count exhibits an excess of zero observations (142 of 250 observations), beyond what would be expected from a Poisson model. We suspect that the number of zeros may be inflated because many visitors are not fishing. That is, a zero observation may be the result of a visitor who was unfortunate and caught no fish but may also be because the visitor did not fish. A standard Poisson model (see [R] **[poisson](https://www.stata.com/manuals/rpoisson.pdf#rpoisson)**) treats these two types of zero observations as a homogeneous group, which typically leads to biased statistical results. We would like to distinguish between the two types of zeros and possibly draw inference for them separately (see [example 1](https://www.stata.com/manuals/rzippostestimation.pdf#rzippostestimationRemarksandexamplesex1) in [R] [zip postestimation](https://www.stata.com/manuals/rzippostestimation.pdf#rzippostestimation)).

The zip command allows us to model the two types of zeros. First, using the required option inflate(), we model whether a visitor fishes as a function of the number of children accompanying him or her (child) and whether he or she is camping (camper). Next, we assume the response variable, count, depends on whether the visitor used a live bait (livebait) and the number of persons (persons), which includes the visitor and any adults or children accompanying him. Note that persons is always greater than child.

◁

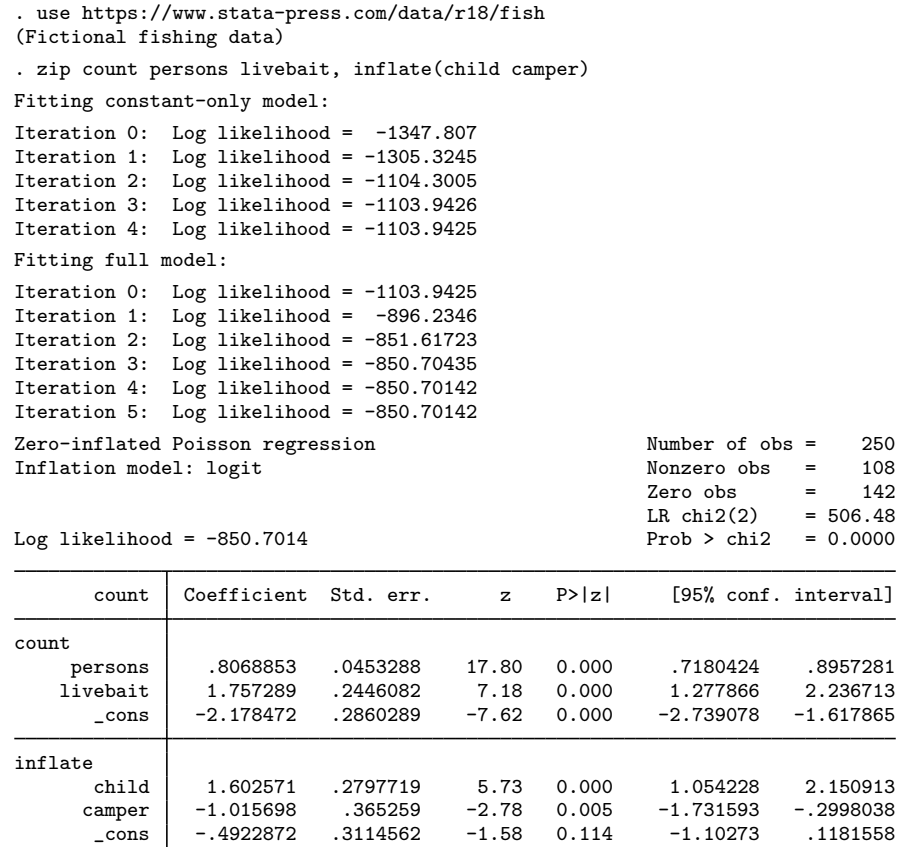

Coefficients in the upper half of the table correspond to the Poisson model for individuals who fished. For instance, among visitors who fished, using a live bait increases the expected number of caught fish by a factor of  $exp(1.7572) \approx 5.8$ , holding other covariates constant.

### $\triangleright$  Example 2: Comparing model fit

When you have count data, you may want to test whether a conventional count data model or a zero-inflated count data model is preferable. The classical likelihood-ratio test cannot be used here because the models are not nested. But we can use information criteria such as the AIC and BIC to check whether the standard or zero-inflated model is more appropriate.

Continuing with our fishing example, let's check whether the standard Poisson or ZIP model is more appropriate for our data. First, we store the estimation results from the previous ZIP model by typing

. estimates store zip

Next, we fit the Poisson model corresponding to the main equation of the ZIP model and store its results as pois:

- . poisson count persons livebait (output omitted )
- . estimates store pois

We use estimates stats to display the AIC and BIC values for the two models.

. estimates stats pois zip

Akaike's information criterion and Bayesian information criterion

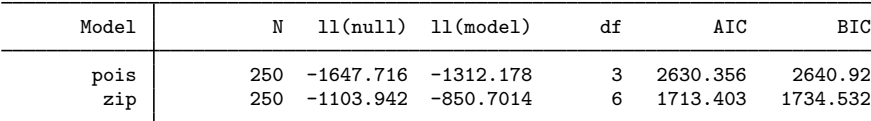

Note: BIC uses N = number of observations. See [\[R\] IC note](https://www.stata.com/manuals/ricnote.pdf#rICnote).

The ZIP model has smaller AIC and BIC values; we thus conclude that it fits our data better than the standard Poisson model.

 $\blacktriangleleft$ 

# <span id="page-5-0"></span>**Stored results**

zip stores the following in e():

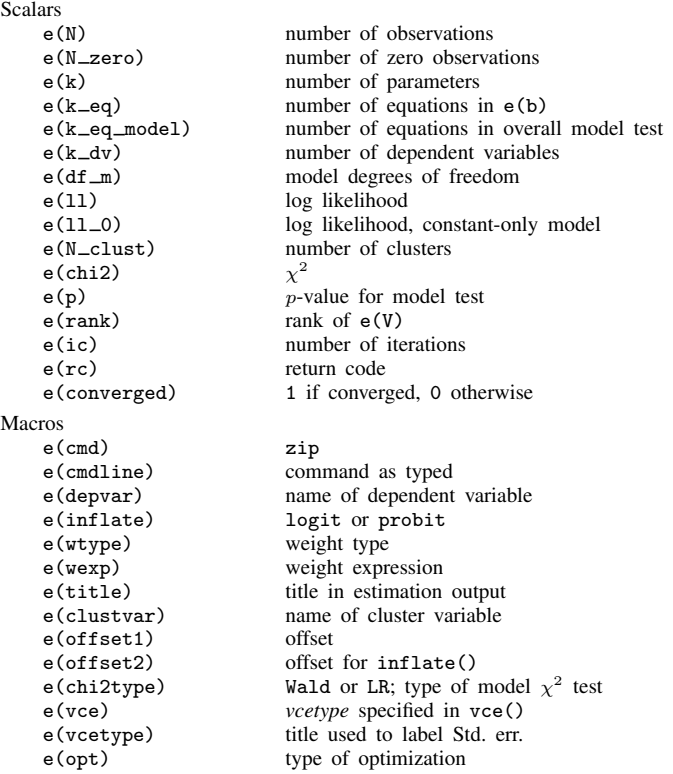

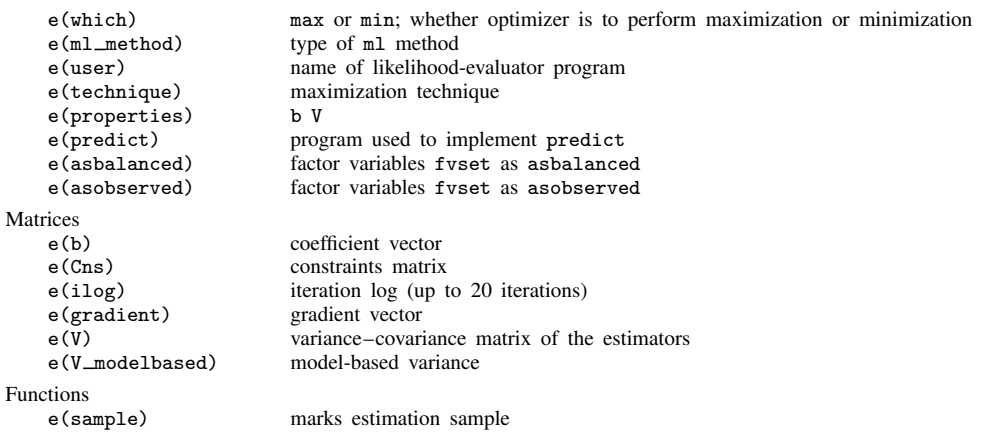

In addition to the above, the following is stored in  $r()$ :

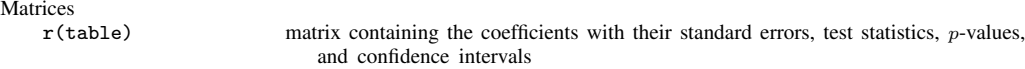

<span id="page-6-0"></span>Note that results stored in  $r()$  are updated when the command is replayed and will be replaced when any r-class command is run after the estimation command.

## **Methods and formulas**

Consider the formulation of a zero-inflated model as presented in [Lambert](#page-7-4) ([1992\)](#page-7-4). Define

$$
\xi_j^{\beta} = \mathbf{x}_j \boldsymbol{\beta} + \text{offset}_j^{\beta}
$$

$$
\xi_j^{\gamma} = \mathbf{z}_j \boldsymbol{\gamma} + \text{offset}_j^{\gamma}
$$

$$
\lambda_j = \exp\left(\xi_j^{\beta}\right)
$$

$$
F_j = F\left(\xi_j^{\gamma}\right)
$$

where  $F(\cdot)$  is the inverse of the logit function or, if the probit option was specified, the inverse of the probit function (or the standard normal cumulative distribution function). All subjects are assumed to be independent with the jth response determined as follows:

$$
Y_j = 0
$$
 with probability  $F_j$   

$$
Y_j \sim \text{Poisson}(\lambda_j) \text{ with probability } 1 - F_j
$$

In other words,

$$
Pr(Y_j = 0 | \mathbf{x}_j, \mathbf{z}_j) = F_j + (1 - F_j) \exp(-\lambda_j)
$$
  
 
$$
Pr(Y_j = n | \mathbf{x}_j, \mathbf{z}_j) = (1 - F_j) \exp(-\lambda_j) \frac{\lambda_j^n}{n!} \quad \text{for } n = 1, 2, ...
$$

The zip command maximizes the log-likelihood lnL, defined by

$$
\ln L = \sum_{j \in S} w_j \ln \{ F_j + (1 - F_j) \exp(-\lambda_j) \}
$$

$$
+ \sum_{j \notin S} w_j \{ \ln(1 - F_j) - \lambda_j + \xi_j y_j - \ln(y_j!) \}
$$

where  $w_i$  are the weights and S is the set of observations for which the observed outcome  $y_i = 0$ .

This command supports the Huber/White/sandwich estimator of the variance and its clustered version using vce([robust](https://www.stata.com/manuals/p_robust.pdf#p_robust)) and vce(cluster *clustvar*), respectively. See [P] \_robust, particularly [Maximum likelihood estimators](https://www.stata.com/manuals/p_robust.pdf#p_robustRemarksandexamplesMaximumlikelihoodestimators) and [Methods and formulas](https://www.stata.com/manuals/p_robust.pdf#p_robustMethodsandformulas).

<span id="page-7-0"></span>zip also supports estimation with survey data. For details on VCEs with survey data, see [SVY] [Vari](https://www.stata.com/manuals/svyvarianceestimation.pdf#svyVarianceestimation)[ance estimation](https://www.stata.com/manuals/svyvarianceestimation.pdf#svyVarianceestimation).

### **References**

- <span id="page-7-3"></span>Cameron, A. C., and P. K. Trivedi. 2005. [Microeconometrics: Methods and Applications](http://www.stata.com/bookstore/mma.html). New York: Cambridge University Press.
- Cummings, T. H., and J. W. Hardin. 2019. [Modeling count data with marginalized zero-inflated distributions](https://doi.org/10.1177/1536867X19874209). Stata Journal 19: 499–509.
- Desmarais, B. A., and J. J. Harden. 2013. [Testing for zero inflation in count models: Bias correction for the Vuong](http://www.stata-journal.com/article.html?article=st0319) [test](http://www.stata-journal.com/article.html?article=st0319). Stata Journal 13: 810–835.
- <span id="page-7-4"></span>Lambert, D. 1992. Zero-inflated Poisson regression, with an application to defects in manufacturing. Technometrics 34: 1–14. [https://doi.org/10.2307/1269547.](https://doi.org/10.2307/1269547)
- <span id="page-7-2"></span>Long, J. S. 1997. [Regression Models for Categorical and Limited Dependent Variables](http://www.stata.com/bookstore/regmod.html). Thousand Oaks, CA: Sage.
- Long, J. S., and J. Freese. 2001. [Predicted probabilities for count models](http://www.stata-journal.com/article.html?article=st0002). Stata Journal 1: 51–57.
- . 2014. [Regression Models for Categorical Dependent Variables Using Stata](http://www.stata-press.com/books/regression-models-categorical-dependent-variables/). 3rd ed. College Station, TX: Stata Press.
- Mullahy, J. 1986. Specification and testing of some modified count data models. Journal of Econometrics 33: 341–365. [https://doi.org/10.1016/0304-4076\(86\)90002-3.](https://doi.org/10.1016/0304-4076(86)90002-3)
- <span id="page-7-1"></span>Xia, Y., Y. Zhou, and T. Cai. 2019. [gidm: A command for generalized inflated discrete models.](https://doi.org/10.1177/1536867X19874246) Stata Journal 19: 698–718.

### **Also see**

- [R] [zip postestimation](https://www.stata.com/manuals/rzippostestimation.pdf#rzippostestimation) Postestimation tools for zip
- [R] [zinb](https://www.stata.com/manuals/rzinb.pdf#rzinb) Zero-inflated negative binomial regression
- [R] [nbreg](https://www.stata.com/manuals/rnbreg.pdf#rnbreg) Negative binomial regression
- [R] [poisson](https://www.stata.com/manuals/rpoisson.pdf#rpoisson) Poisson regression
- [R] **[tnbreg](https://www.stata.com/manuals/rtnbreg.pdf#rtnbreg)** Truncated negative binomial regression
- [R] [tpoisson](https://www.stata.com/manuals/rtpoisson.pdf#rtpoisson) Truncated Poisson regression
- [BAYES] bayes:  $zip$  Bayesian zero-inflated Poisson regression
- [SVY] [svy estimation](https://www.stata.com/manuals/svysvyestimation.pdf#svysvyestimation) Estimation commands for survey data
- [XT] [xtpoisson](https://www.stata.com/manuals/xtxtpoisson.pdf#xtxtpoisson) Fixed-effects, random-effects, and population-averaged Poisson models
- [U[\] 20 Estimation and postestimation commands](https://www.stata.com/manuals/u20.pdf#u20Estimationandpostestimationcommands)

Stata, Stata Press, and Mata are registered trademarks of StataCorp LLC. Stata and Stata Press are registered trademarks with the World Intellectual Property Organization of the United Nations. StataNow and NetCourseNow are trademarks of StataCorp LLC. Other brand and product names are registered trademarks or trademarks of their respective companies. Copyright © 1985–2023 StataCorp LLC, College Station, TX, USA. All rights reserved.

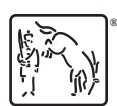

For suggested citations, see the FAQ on [citing Stata documentation](https://www.stata.com/support/faqs/resources/citing-software-documentation-faqs/).